# **O PRODUTO ESCALAR DE VETORES**

# **JOÃO CARLOS CATALDO**

## *Palavras iniciais: uma introdução ao estudo da álgebra vetorial na educação básica*

No Exame Discursivo do Vestibular 2011 da Uerj, foi proposta uma questão cuja solução mais simples passa pelo conhecimento de álgebra vetorial, tema de extrema importância não só para a matemática, mas também para áreas como engenharia e física. Essa questão, reproduzida abaixo, aborda especificamente o subitem do programa "vetores em R<sup>3</sup>". Observe:

Uma sala tem a forma de um paralelepípedo retângulo. Para levar fios a uma tomada T, um cano foi instalado tangente a duas paredes dessa sala. A primeira parte reta do cano,  $\overline{BA}$ , faz um ângulo de 45 $^{\circ}$  com o chão e a segunda parte,  $\overline{AT}$ , congruente com a primeira, forma um ângulo de 45 $^{\circ}$ com a parede inicial.

Observe a ilustração:

06

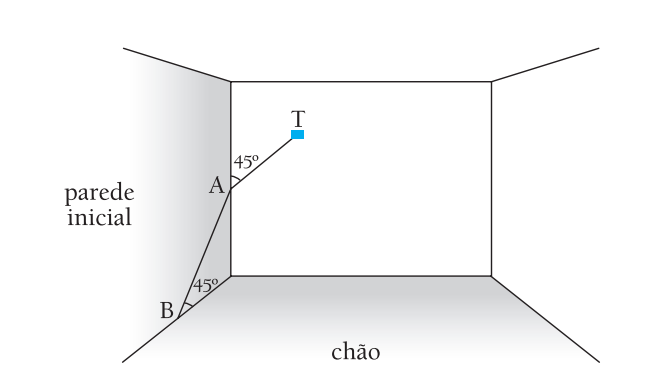

Desprezando a espessura do cano, calcule o ângulo BÂT, formado por suas duas partes.

Antes de prosseguir, porém, com comentários acerca da solução da questão, faremos uma breve digressão acerca dos princípios relacionados à álgebra vetorial.

#### *Os primórdios da álgebra vetorial*

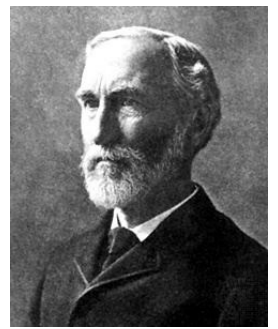

Josiah W. Gibbs

A álgebra vetorial se desenvolveu no século XIX devido aos avanços da física e da engenharia. O estudo dos vetores surgiu nas primeiras décadas desse século com as representações geométricas dos números complexos, nas quais se usavam segmentos de retas da mesma forma que fazemos hoje com os vetores. Ao que tudo indica, os trabalhos de Hermann Günther Grassmann (1809-1877) e de Josiah Willard Gibbs (1839-1903) impulsionaram o uso dessa importante ferramenta matemática.

O livro Electromagnetic theory, do físico Oliver Heaviside (1850-1925), continha elementos de análise vetorial. Evidências históricas mostram que a associação de sua análise vetorial ao estudo das teorias de James Clerk Maxwell (1831-1879)

sobre eletricidade e magnetismo contribuiu para que os métodos vetoriais, utilizados por Heaviside, fossem disseminados rapidamente. Atualmente, os vetores são a linguagem moderna de grande parte da física e da matemática aplicada, além de possuírem um interesse matemático teórico intrínseco.

O tempo, a massa e o volume podem ser medidos com um número real, por isso são denominados grandezas escalares. Já a velocidade, o deslocamento e a força não dependem apenas das suas intensidades, têm direção e sentido. Por isso, são grandezas vetoriais. O uso da álgebra vetorial facilita, portanto, as operações e a análise das relações entre esses conceitos da física.

Toda teoria é motivada pela resolução de problemas. Nesse sentido, apresentamos a seguir um dos problemas que dão origem à definição de uma operação de vetores.

#### *Construção de uma operação com vetores*

O conceito de trabalho de uma força constante  $\vec{F}$ , que produz um deslocamento  $\vec{d}$ , é uma grandeza escalar definida como uma relação entre os vetores força e deslocamento. Observe a figura a seguir, onde  $\vec{F}$  é a força aplicada a um corpo,  $\vec{PA} = \vec{d}$  é o deslocamento desse corpo, e  $\theta$ ,  $0 < \theta < 90^\circ$ , é o ângulo entre esses dois vetores.

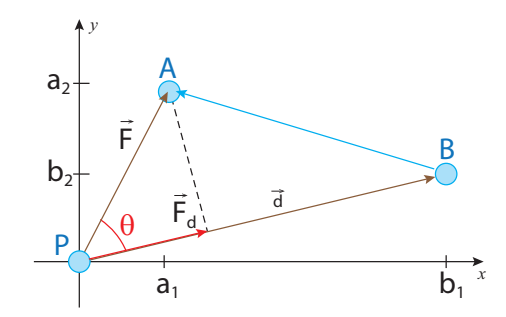

Se  $\vec{F}_d$  é a projeção ortogonal de  $\vec{F}$  sobre a direção do deslocamento  $\vec{d}$  , define-se trabalho  $\tau$  da força F pelo seguinte produto:

- $\bullet + |\vec{F}_d|$ .  $|\vec{d}|$ , quando  $\vec{F}_d$  e  $\vec{d}$  têm o mesmo sentido (0°  $\leq \theta \leq 90^\circ$ );
- $\bullet$   $|\vec{F}_d|$ . $|\vec{d}|$ = 0, quando o ângulo entre  $\vec{F}_d$  e  $\vec{d}$  é  $\theta$  = 90°;
- –  $|\vec{F}_d|$ .  $|\vec{d}|$ , quando  $\vec{F}_d$  e  $\vec{d}$  têm sentidos opostos (90° <  $\theta$  ≤ 180°).

 $\overline{Como}$  $|\vec{F_a}| = |\vec{F}|$ .  $|\cos\theta|$ , pode-se abreviar a definição do trabalho com apenas uma equação:

 $\tau = |\vec{F}| \cdot \cos\theta$ .  $|\vec{d}| \Rightarrow \tau = |\vec{F}| |\vec{d}| \cdot \cos\theta$  (1)

Com as coordenadas de  $\vec{F}(a_1, a_2)$ ,  $\vec{d} = (b_1, b_2)$  e B $\vec{A} = A - B = (a_1 - b_1, a_2 - b_2)$ , obtêm-se os módulos desses vetores:

$$
|\vec{F}| = \sqrt{(a_1)^2 + (a_2)^2}
$$
  
\n
$$
|\vec{d}| = \sqrt{(b_1)^2 + (b_2)^2}
$$
  
\n
$$
|\vec{BA}| = \sqrt{(a_1 - b_1)^2 + (a_2 - b_2)^2}
$$

Com a lei dos cossenos aplicada ao triângulo PAB, obtém-se:

$$
|\overrightarrow{BA}|^2 = |\overrightarrow{F}|^2 + |\overrightarrow{d}|^2 - 2.|\overrightarrow{F}|.|\overrightarrow{d}|.\cos\theta \Rightarrow
$$
  

$$
(\sqrt{(a_1 - b_1)^2 + (a_2 - b_2)^2})^2 = (\sqrt{(a_1)^2 + (a_2)^2})^2 + (\sqrt{(b_1)^2 + (b_2)^2})^2 - 2.|\overrightarrow{F}|.|\overrightarrow{d}|.\cos\theta \Rightarrow
$$
  

$$
(a_1 - b_1)^2 + (a_2 - b_2)^2 = (a_1)^2 + (a_2)^2 + (b_1)^2 + (b_2)^2 - 2.|\overrightarrow{F}|.|\overrightarrow{d}|.\cos\theta \Rightarrow
$$
  

$$
(a_1)^2 - 2a_1b_1 + (b_1)^2 + (a_2)^2 - 2a_2b_2 + (b_2)^2 = (a_1)^2 + (a_2)^2 + (b_1)^2 + (b_2)^2 - 2.|\overrightarrow{F}|.|\overrightarrow{d}|.\cos\theta \Rightarrow
$$
  

$$
- 2a_1b_1 - 2a_2b_2 = -2.|\overrightarrow{F}|.|\overrightarrow{d}|.\cos\theta \Rightarrow
$$
  

$$
a_1b_1 + a_2b_2 = |\overrightarrow{F}|.|\overrightarrow{d}|.\cos\theta \qquad (II)
$$

Comparando-se (I) e (II), observa-se que  $\tau = a_1b_1 + a_2b_2$ . Trata-se de uma operação com as coordenadas dos vetores que é denominada produto interno ou produto escalar. Embora o trabalho não tenha uma natureza vetorial, é uma operação com vetores. Com esse produto, conclui-se que o trabalho é o produto escalar do vetor força pelo vetor deslocamento:

$$
\tau = \vec{F} \cdot \vec{d}
$$

Esse problema físico motiva definir o produto escalar (ou produto interno) de dois vetores do  $R<sup>3</sup>$ . Se  $\vec{x} = (x_1, x_2, x_3)$  e  $\vec{y}$  (y<sub>1</sub>, y<sub>2</sub>, y<sub>3</sub>), esse produto, que é representado por  $\vec{x}$  .  $\vec{y}$ , é o número real  $x_1y_1 + x_2y_2 + x_3y_3 = |\vec{x}| |\vec{y}| \cos\theta.$ 

## *Aplicações do produto escalar*

A geometria tem um grande interesse nessa operação de vetores porque pode facilitar o cálculo de ângulos. Por exemplo, a molécula de metano, CH<sub>4</sub>, tem a forma espacial de um tetraedro regular. O núcleo do carbono está no centro do tetraedro e cada hidrogênio em um vértice. Sabe-se, da geometria, que quatro vértices de um cubo podem ser de um tetraedro regular. Com isso, escolhe-se um sistema de coordenadas cartesianas para determinar os vértices do tetraedro, conforme se observa na figura a seguir.

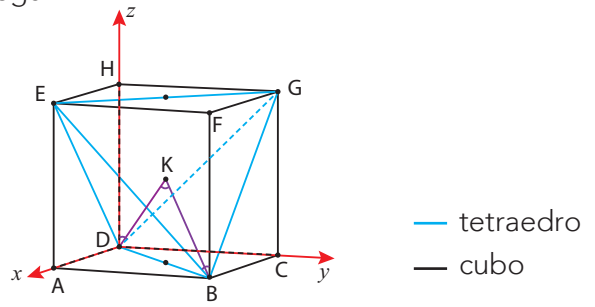

Se a aresta do cubo mede 2a, então as coordenadas dos vértices B, D e do centro K são:

 $B = (2a, 2a, 0)$ 

 $D = (0, 0, 0)$ 

 $K = (a, a, a)$ 

As coordenadas e os módulos dos vetores KB e KD são:

$$
\overrightarrow{KB} = B - K = (a, a, -a) : |\overrightarrow{KB}| = \sqrt{a^2 + a^2 + (-a)^2} : |\overrightarrow{KB}| = a\sqrt{3}
$$
  

$$
\overrightarrow{KD} = D - K = (-a, -a, -a) : |\overrightarrow{KD}| = \sqrt{(-a)^2 + (-a)^2 + (-a)^2} = a\sqrt{3}
$$

Assim:

$$
\overrightarrow{KB} \cdot \overrightarrow{KD} = |\overrightarrow{KB}| \cdot |\overrightarrow{KD}| \cos \hat{K} : (a, a, -a) \cdot (-a, -a, -a) = a\sqrt{3} \cdot a\sqrt{3} \cos \hat{K}
$$

$$
-a^2 - a^2 + a^2 = 3a^2 \cdot \cos \hat{K} : \cos \hat{K} = -\frac{1}{3}
$$

Com uma tábua trigonométrica ou uma calculadora científica, determina-se o valor aproximado da medida do ângulo BKD, que é aproximadamente 109°. BKD corresponde ao ângulo entre duas ligações do carbono com o hidrogênio.

Finalmente, pensando sobre a questão do Vestibular Estadual, nota-se que se trata, também, de uma aplicação do produto escalar. Observe:

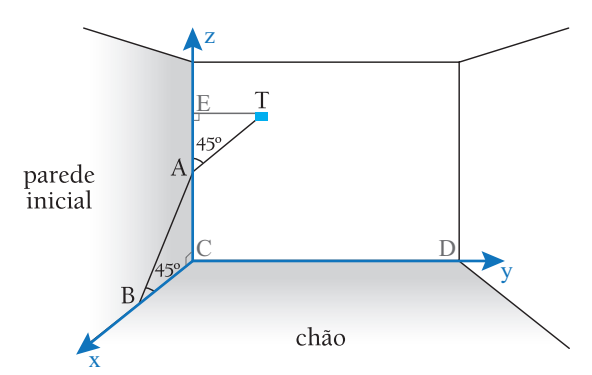

Os eixos x, y e z, do sistema de coordenadas cartesianas introduzidas, contêm, respectivamente, CB, CD e CA. Os triângulos retângulos ABC e AET são isósceles e congruentes. Assim, os catetos são iguais: AC = BC = AE = ET = a. Com o sistema de coordenadas cartesianas, é possível determinar as coordenadas dos pontos e dos vetores  $\overline{AB}$  e  $\overline{AT}$ , que formam o ângulo  $\overline{BA}$ . Logo:

$$
A(0, 0, a), B(a, 0, 0) \in T(0, a, 2a) \Rightarrow \begin{cases} \overrightarrow{AB} = (a, 0, -a) : \left| \overrightarrow{BA} \right| = a\sqrt{2} \\ \overrightarrow{AT} = (0, a, a) : \left| \overrightarrow{BT} \right| = a\sqrt{2} \end{cases}
$$

Pode-se calcular, assim, o produto escalar dos vetores  $\overrightarrow{AB}$  e  $\overrightarrow{AT}$ :  $\overrightarrow{AB} \cdot \overrightarrow{AT} = |\overrightarrow{AB}| |\overrightarrow{AT}| \cos \hat{A} \Rightarrow (a, 0, -a) \cdot (0, a, a) = a\sqrt{2} \cdot a\sqrt{2} \cdot \cos \hat{A}$  $-a^2 = 2a^2 \cdot \cos \hat{A}$  ∴  $\cos \hat{A} = -\frac{1}{2}$  $\hat{A} = -\frac{1}{2}$  :  $\hat{A} = 120^\circ$ .

## *Palavras finais*

A questão analisada, apesar de dirigida a um público que está concluindo o ensino médio, é um exemplo de como assuntos de grande relevância para o ensino superior já podem ser preliminarmente abordados. Lembramos, por fim, que o problema proposto na questão também pode ser resolvido pela geometria euclidiana. Porém, sua solução pela álgebra vetorial é mais rápida – e consideramos que, para o universo da engenharia, mais elegante!

# **SOBRE O AUTOR**

João Carlos Cataldo é professor de matemática do Instituto de Aplicação Fernando Rodrigues da Silveira da Universidade do Estado do Rio de Janeiro (CAp-Uerj).